<sup>Документ подисан подговорению й подпись и и выс<mark>шего образования российской федерации</mark></sup> Должность: Проректо**Р клеральное тосударственн**ое автономное образовательное учреждение **высшего образования** <sup>у</sup>никальный проа**ндий инскледовательский технологический университет «МИСИС»** Информация о владельце: ФИО: Исаев Игорь Магомедович Дата подписания: 11.10.2023 16:07:49 d7a26b9e8ca85e98ec3de2eb454b4659d061f249

# Рабочая программа дисциплины (модуля)

# **Конструкторско-технологическая подготовка производства**

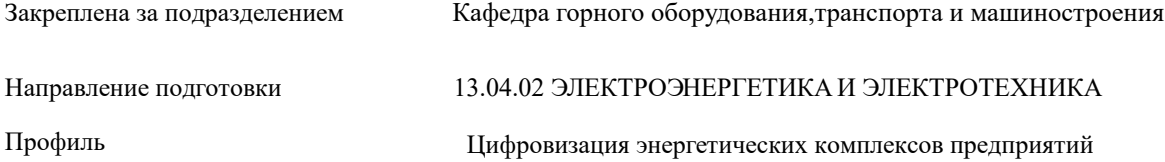

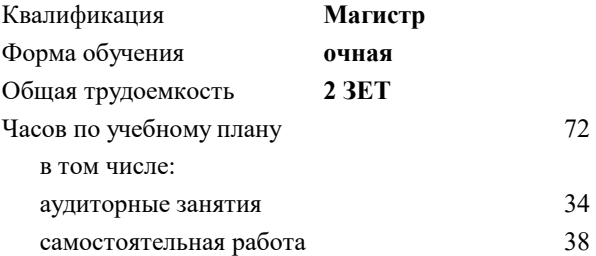

зачет 1 Формы контроля в семестрах:

## **Распределение часов дисциплины по семестрам**

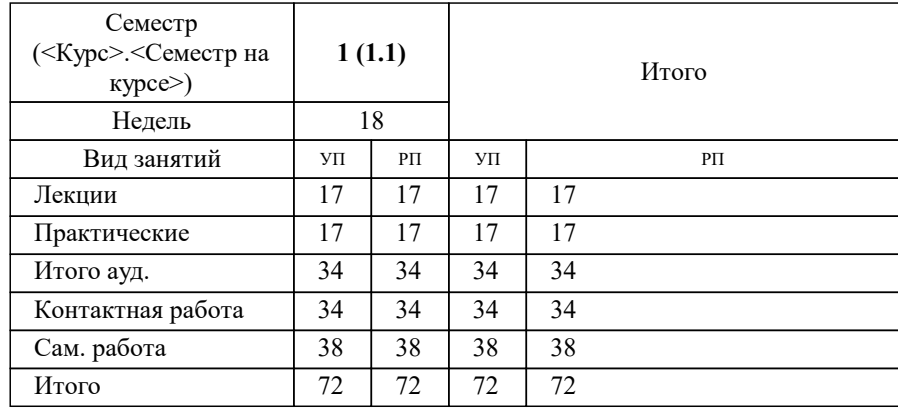

Программу составил(и): *ктн, доцент, Белянкина О.В.*

**Конструкторско-технологическая подготовка производства** Рабочая программа

Разработана в соответствии с ОС ВО:

Самостоятельно устанавливаемый образовательный стандарт высшего образования - магистратура Федеральное государственное автономное образовательное учреждение высшего образования «Национальный исследовательский технологический университет «МИСИС» по направлению подготовки 13.04.02 ЭЛЕКТРОЭНЕРГЕТИКА И ЭЛЕКТРОТЕХНИКА (приказ от 05.03.2020 г. № 95 о.в.)

Составлена на основании учебного плана:

13.04.02 ЭЛЕКТРОЭНЕРГЕТИКА И ЭЛЕКТРОТЕХНИКА, 13.04.02-МЭЭ-23-2.plx Цифровизация энергетических комплексов предприятий, утвержденного Ученым советом НИТУ МИСИС в составе соответствующей ОПОП ВО 22.06.2023, протокол № 5-23

Утверждена в составе ОПОП ВО:

13.04.02 ЭЛЕКТРОЭНЕРГЕТИКА И ЭЛЕКТРОТЕХНИКА, Цифровизация энергетических комплексов предприятий, утвержденной Ученым советом НИТУ МИСИС 22.06.2023, протокол № 5-23

**Кафедра горного оборудования,транспорта и машиностроения** Рабочая программа одобрена на заседании

Протокол от 22.06.2022 г., №10

Руководитель подразделения Мясков А.В.

#### **1. ЦЕЛИ ОСВОЕНИЯ**

1.1 изучение основ конструкторской и технологической подготовки машиностроительного производства; формирование способности участвовать в разработке технической документации, связанной с профессиональной деятельностью

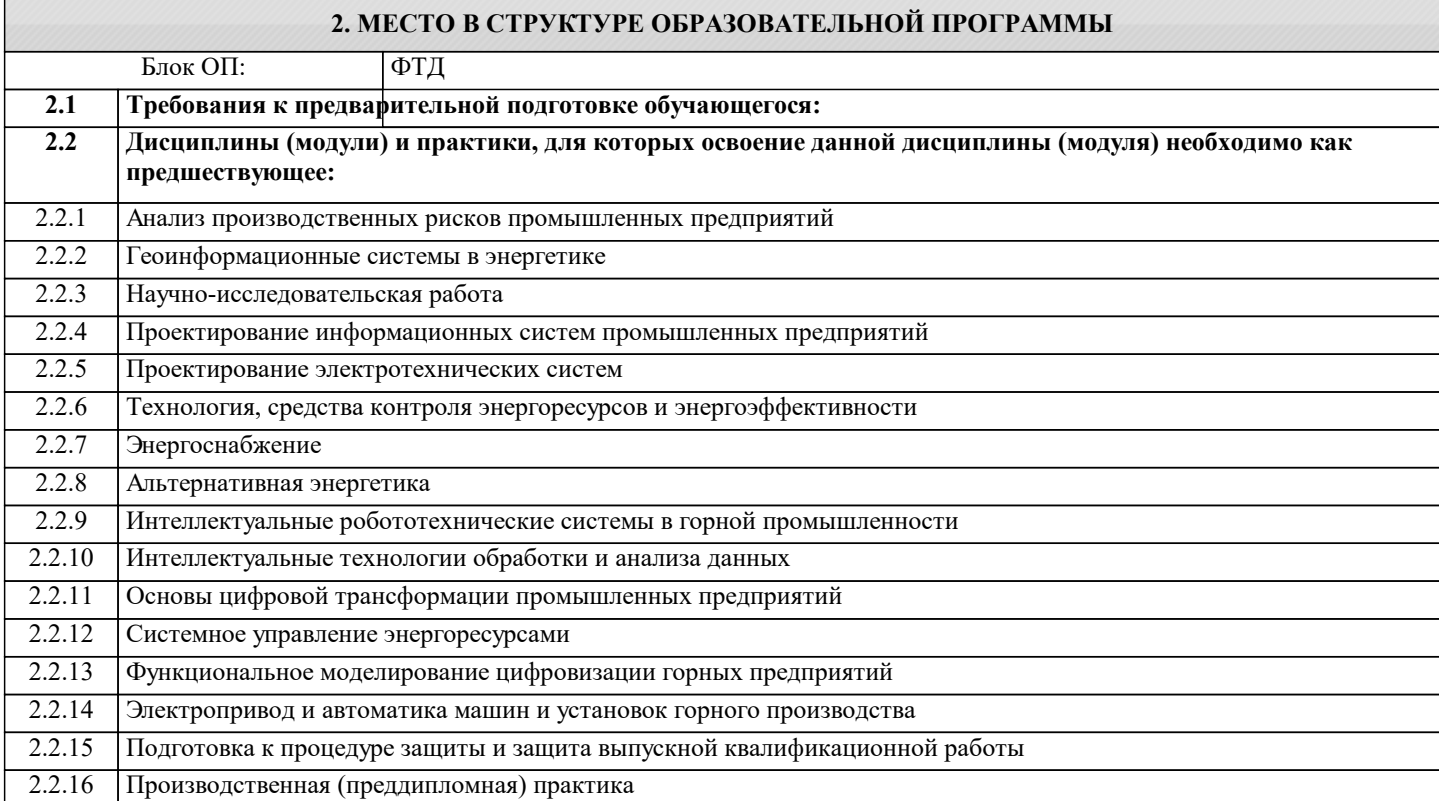

### **3. РЕЗУЛЬТАТЫ ОБУЧЕНИЯ ПО ДИСЦИПЛИНЕ, СООТНЕСЕННЫЕ С ФОРМИРУЕМЫМИ КОМПЕТЕНЦИЯМИ**

**ПК-1: Способен технически сопровождать оперативную эксплуатацию электротехнических устройств, комплексов релейной защиты и автоматики**

**Знать:**

ПК-1-З6 Общую классификацию и схему разработки технологических процессов

ПК-1-З5 Стандарты, нормы и правила единой системы технологической документации и единой системы технологической подготовки производства

ПК-1-З8 Требования к оформлению документации на типовые и групповые технологические процессы (операции)

ПК-1-З7 Принципы классификации и кодирования технико-экономической информации в классификаторе изделий и конструкторских документов

ПК-1-З2 Требования ЕСКД к оформлению технического задания, технического предложения, эскизного проекта,

технического проекта

ПК-1-З1 Стандарты, нормы и правила единой системы конструкторской документации

ПК-1-З4 Основные показатели технологичности

ПК-1-З3 Основные показатели конструкторской унификации и стандартизации

**Уметь:**

ПК-1-У4 Заполнять и оформлять маршрутные карты, карты технологических процессов в соответствии с требованиями ЕСТД и ЕСТПП

ПК-1-У5 Пользоваться классификатором ЕСКД при определении изделий с общими конструктивными признаками для разработки типовых и групповых технологических процессов (операций)

ПК-1-У3 Определять основные показатели технологичности

ПК-1-У1 Соблюдать требования ЕСКД при оформлении технического задания, технического предложения, эскизного проекта, технического проекта

ПК-1-У2 Определять основные показатели конструкторской унификации и стандартизации

# **Владеть:**

ПК-1-В4 Навыками заполнения и оформления маршрутных карт, карт технологических процессов в соответствии с требованиями ЕСТД и ЕСТПП

ПК-1-В5 Навыками определения изделий с общими конструктивными признаками для разработки типовых и групповых технологических процессов (операций)

ПК-1-В3 Навыками определения основных показателей технологичности

ПК-1-В1 Навыками оформления технического задания, технического предложения, эскизного проекта, технического проекта в соответствии с требованиями ЕСКД

ПК-1-В2 Навыками определения основных показателей унификации и стандартизации

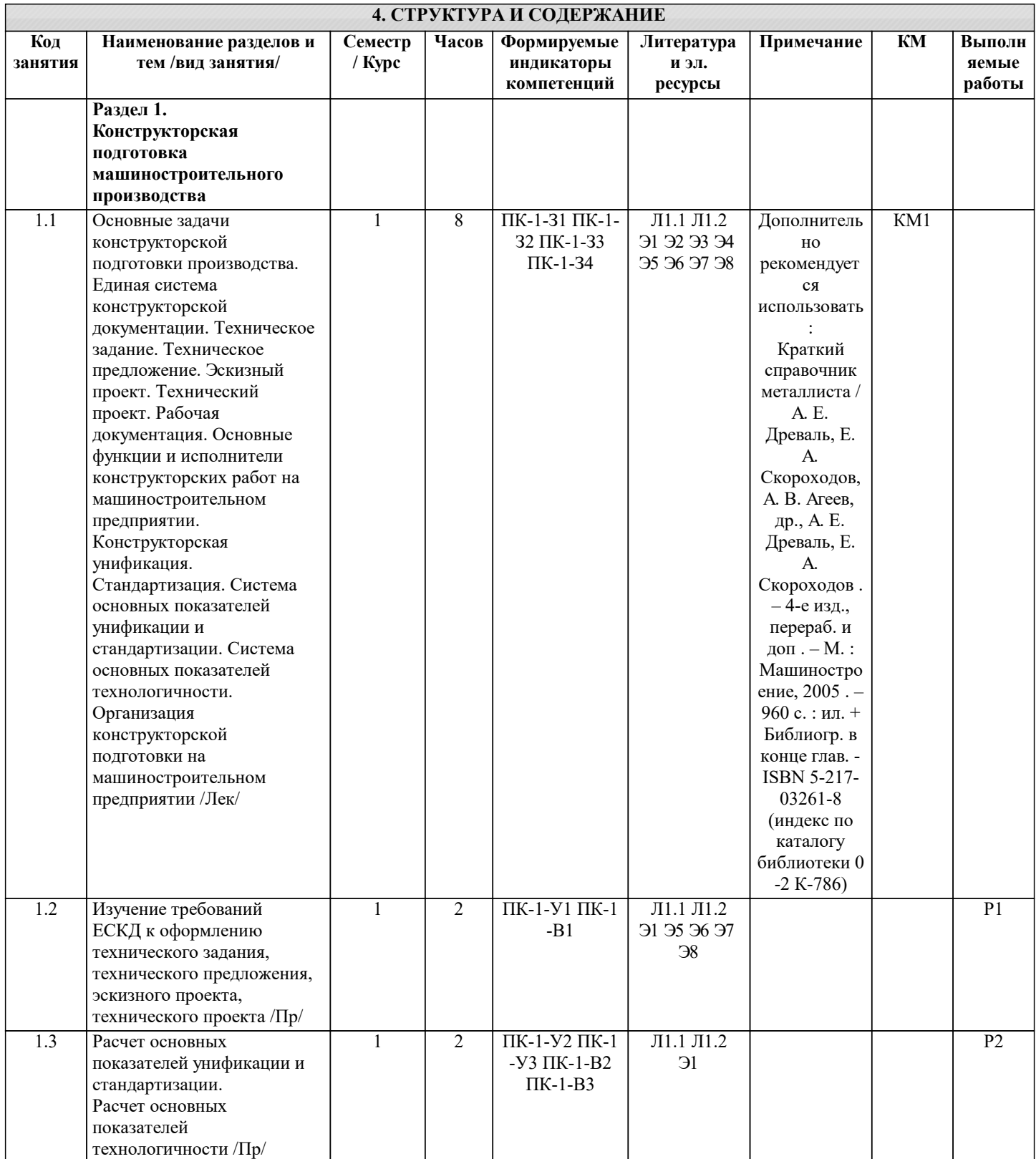

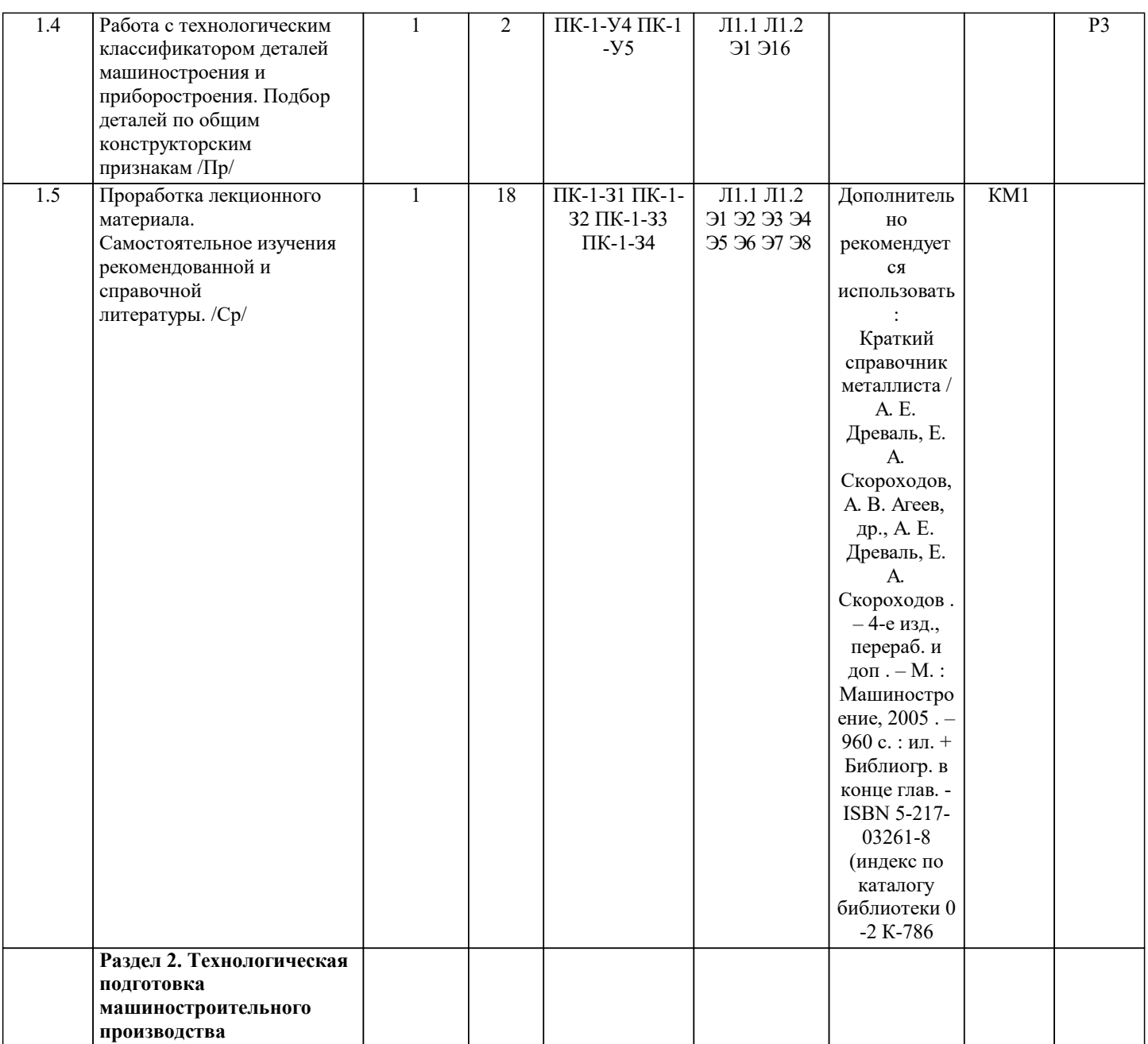

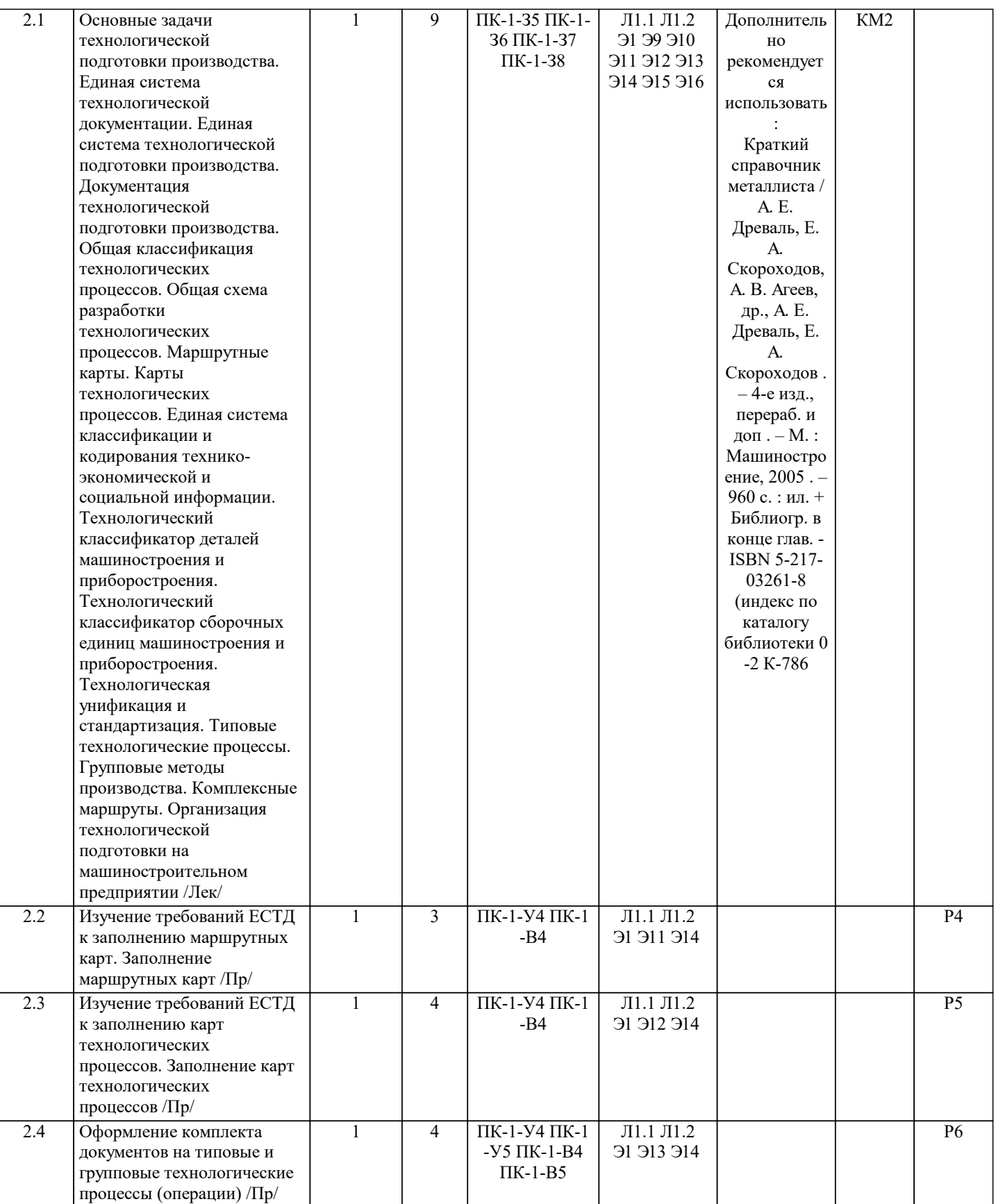

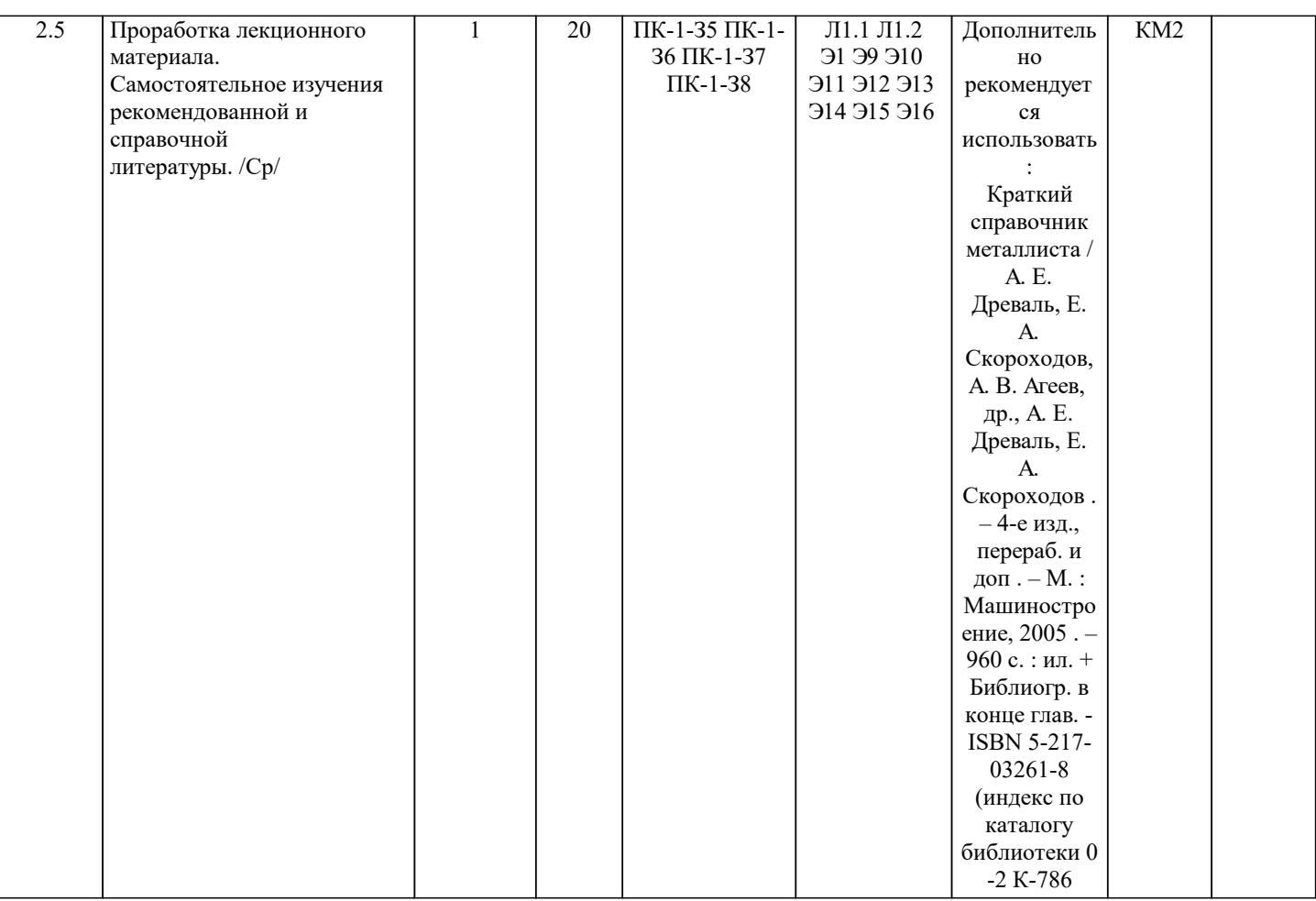

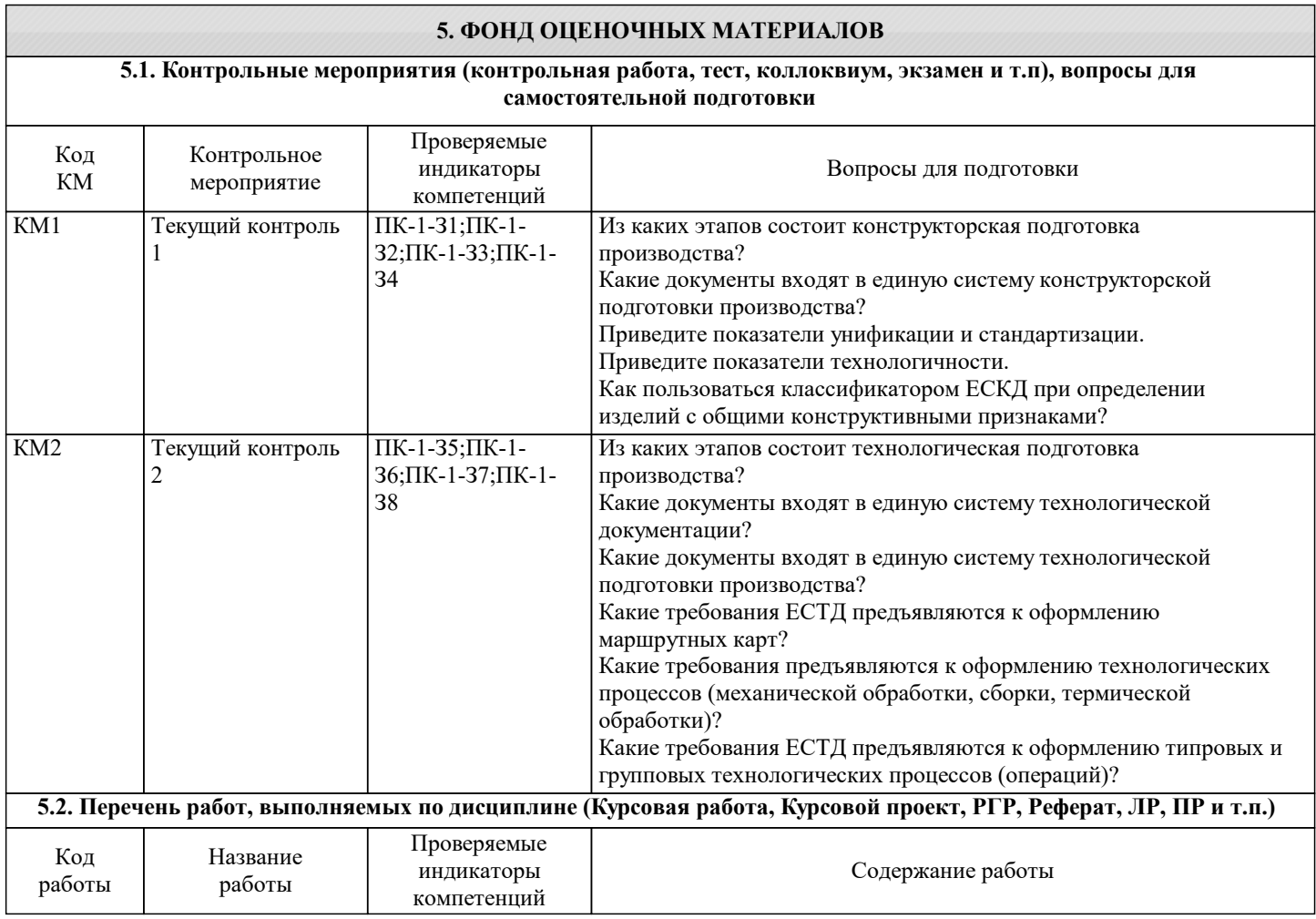

стр. 7

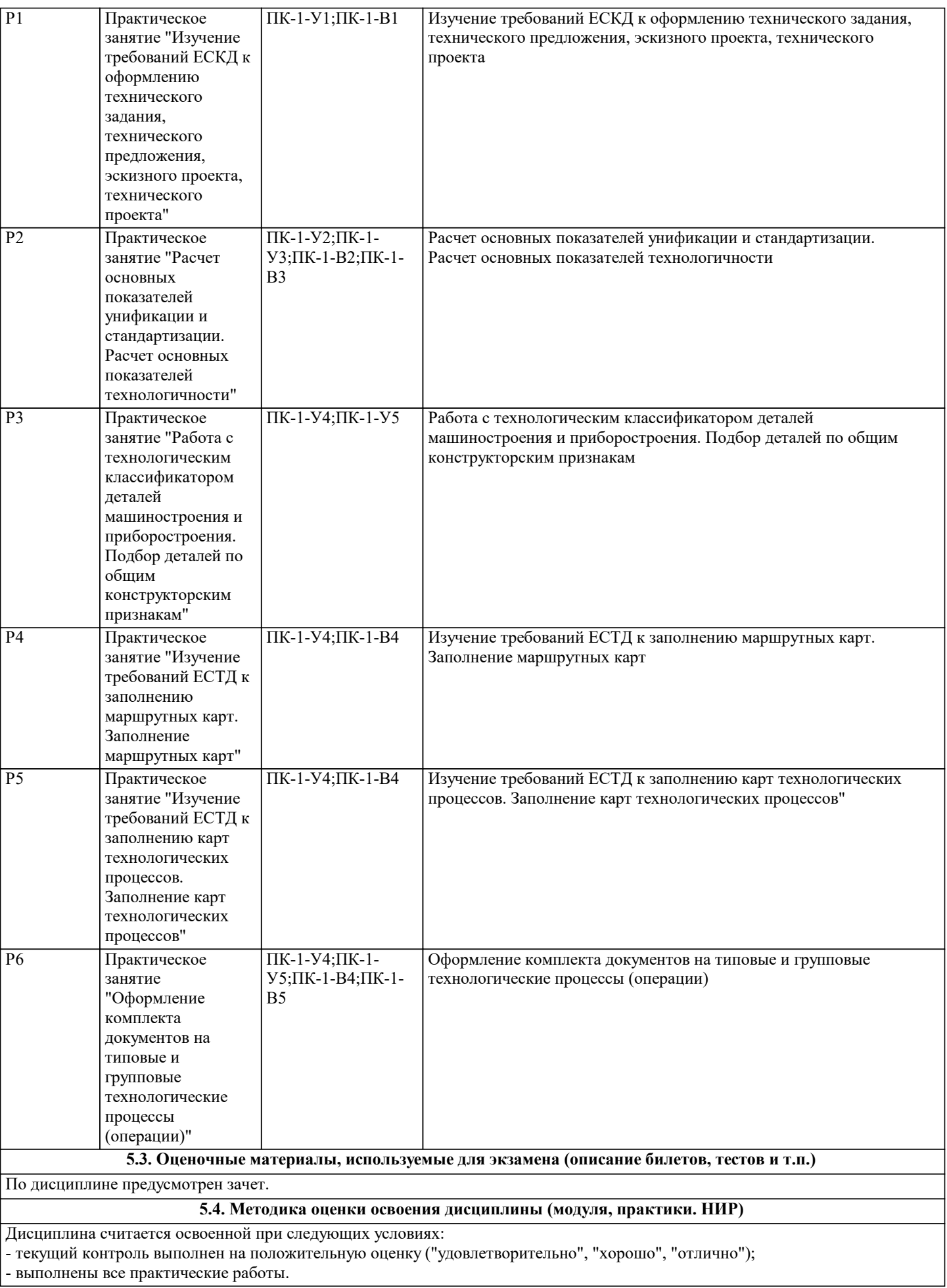

- выполнены все практические работы.

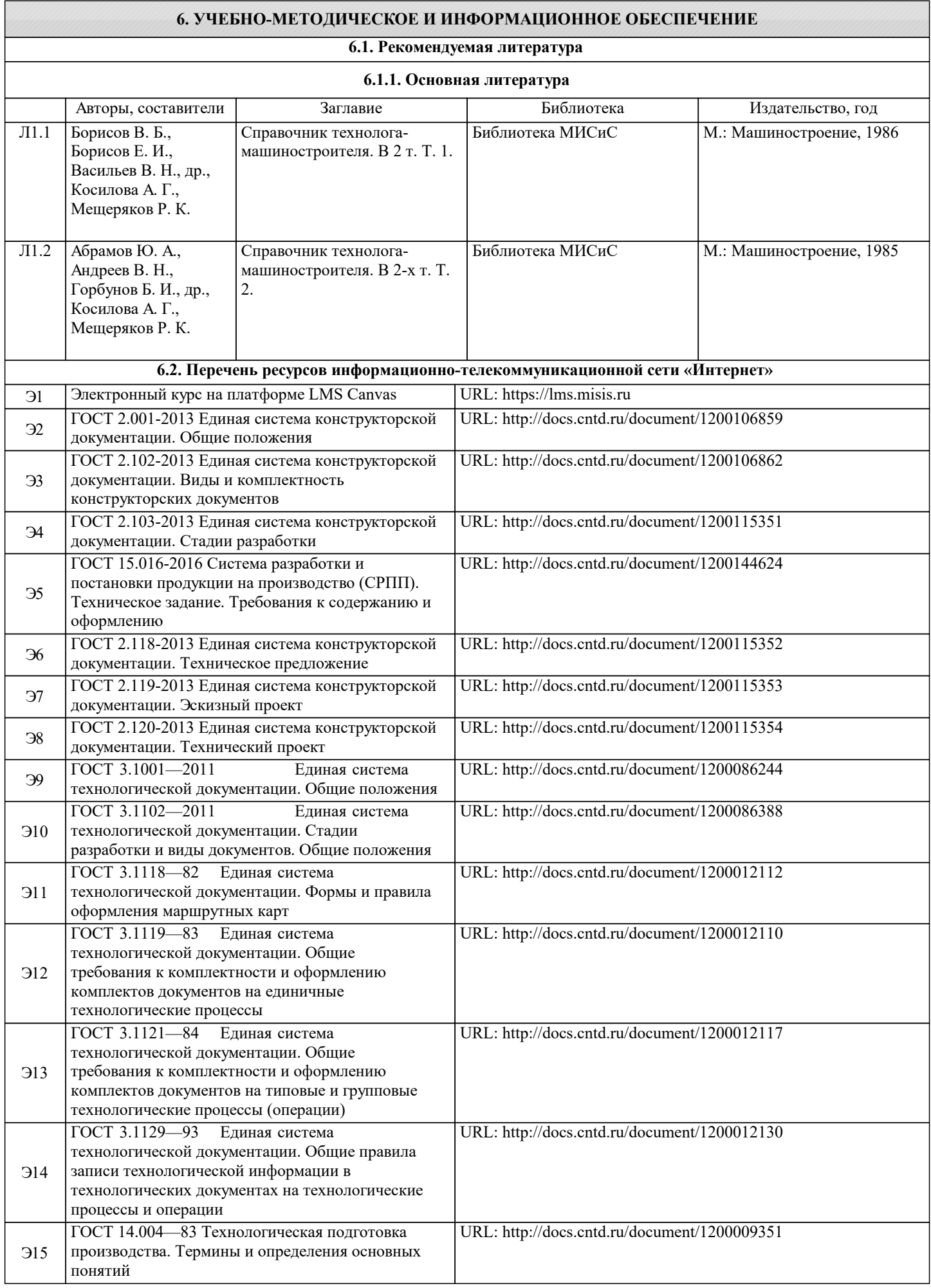

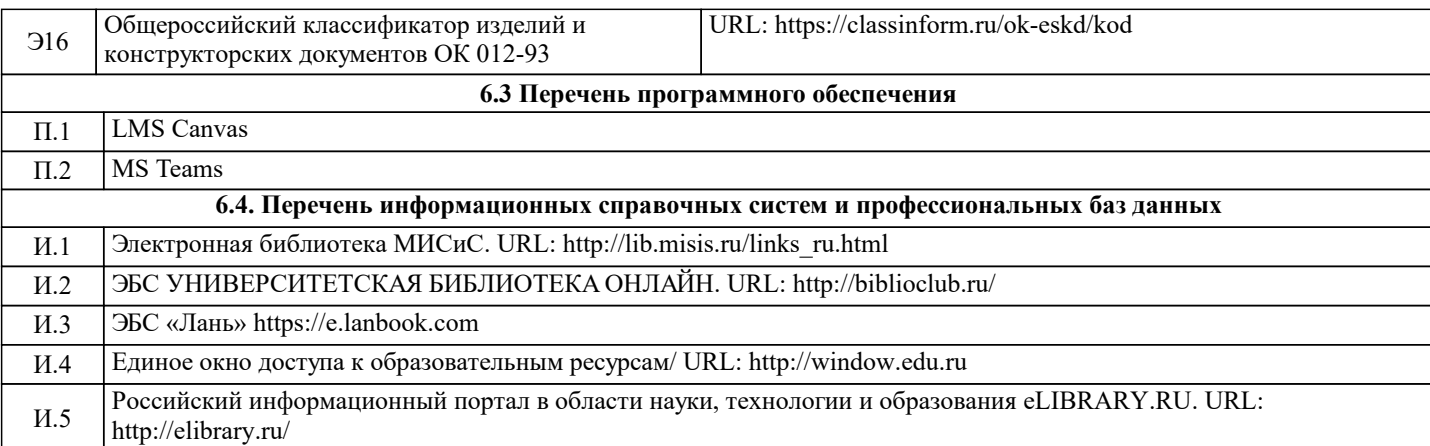

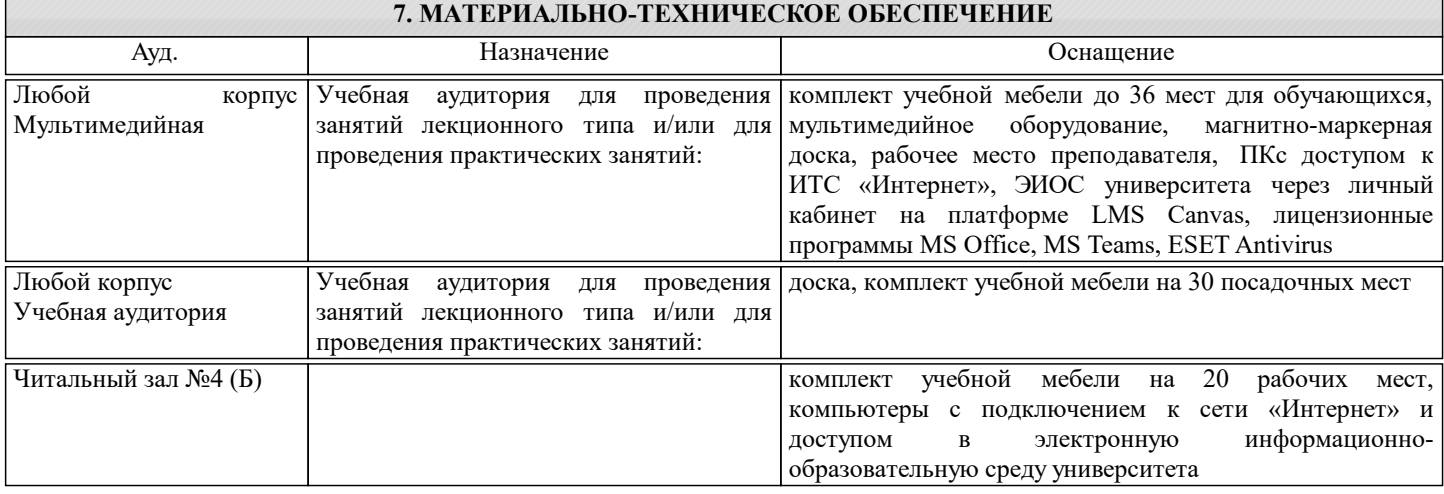

#### **8. МЕТОДИЧЕСКИЕ УКАЗАНИЯ ДЛЯ ОБУЧАЮЩИХСЯ**

Дополнительно рекомендуется использовать:

Краткий справочник металлиста / А. Е. Древаль, Е. А. Скороходов, А. В. Агеев, др., А. Е. Древаль, Е. А. Скороходов . – 4-е изд., перераб. и доп . – М. : Машиностроение, 2005 . – 960 с. : ил. + Библиогр. в конце глав. - ISBN 5-217-03261-8 (индекс по каталогу библиотеки 0-2 К-786)

Подготовка к лекциям.

Подготовка к лекционному занятию включает выполнение всех видов заданий, рекомендованных к каждой лекции, т.е. задания выполняются еще до лекционного занятия по соответствующей теме.

В ходе лекционных занятий необходимо вести конспектирование учебного материала, обращать внимание на категории, формулировки, раскрывающие содержание тех или иных явлений и процессов, научные выводы и практические рекомендации. При необходимости задавать преподавателю уточняющие вопросы.

Работая над конспектом лекций, Вам всегда необходимо использовать не только учебник, но и ту литературу, которую дополнительно рекомендовал лектор. Именно такая серьезная, кропотливая работа с лекционным материалом позволит глубоко овладеть теоретическим материалом.

Подготовка к практическим занятиям

Подготовку к каждому практическому занятию Вы должны начать с ознакомления с планом практического или лабораторного занятия, который отражает содержание предложенной темы. Тщательное продумывание и изучение вопросов плана основывается на проработке текущего материала лекции, а затем изучения обязательной и дополнительной литературы, рекомендованной к данной теме. Все новые понятия по изучаемой теме необходимо выучить наизусть и внести в глоссарий, который целесообразно вести с самого начала изучения курса.

В процессе подготовки к практическим занятиям, Вам необходимо обратить особое внимание на самостоятельное изучение рекомендованной литературы. При всей полноте конспектирования лекции в ней невозможно изложить весь материал из-за лимита аудиторных часов. Поэтому самостоятельная работа с учебниками, учебными пособиями, научной, справочной литературой, материалами периодических изданий и Интернета является наиболее эффективным методом получения дополнительных знаний, позволяет значительно активизировать процесс овладения информацией, способствует более глубокому усвоению изучаемого материала, формирует у Вас отношение к конкретной проблеме.

Ваша самостоятельная работа может осуществляться в аудиторной и внеаудиторной формах. Самостоятельная работа в аудиторное время включает:

1 Самостоятельную работу по теоретическому курсу: аудиторную самостоятельную работу на лекциях, работу с лекционным материалом после лекции, выполнение дополнительных индивидуальных заданий на практических занятиях и лабораторных работах. Самостоятельная работа на лекции выполняется в конце каждой лекции и заключается в решении небольшой задачи, поставленной преподавателем по материалу прочитанной лекции.

Каждый студент имеет контрольный лист, на котором указывается фамилия, имя, отчество, группа, номер лекции, дата,

задание и ответ (решение) задачи. После занятий преподаватель проверяет правильность выполнения заданий и, при необходимости, дает на следующем занятии или на консультации дополнительное задание для исправления допущенных ошибок.

Анализ контрольных листов позволяет преподавателю оценить усвоение материала каждой лекции каждым студентом и параллельно – учесть посещаемость лекций. Материал пропущенной лекции студент должен сдавать преподавателю в письменной форме в часы консультаций.

Работа с лекцией включает в себя дополнение конспекта сведениями из рекомендованной литературы (с указанием использованного источника).

Возможны выступления студентов на лекции по отдельным вопросам обсуждаемой темы (проработанные самостоятельно под руководством преподавателя); сообщения занимают 7…10 мин. Такие выступления помогают четко выражать свои мысли, аргументировано излагать и отстаивать свою точку зрения при ответе на вопросы.

Работа с материалом лекции, выполненная через один-два дня после ее прослушивания, позволяет выделить неясные моменты, которые необходимо либо самостоятельно разобрать, пользуясь рекомендованными литературными источниками, либо обсудить с преподавателем на ближайшей консультации. Такой самоконтроль может войти в объем самостоятельной работы студента, предусмотренный рабочей программой.

2. Аудиторную самостоятельную работу на практических занятиях по программе дисциплины. Они обеспечивают получение навыков и умений, необходимых при изучении данной дисциплины, а также необходимых в последующем обучении и трудовой деятельности. Кроме того, они обеспечивают общение участников в диалоговом режиме и дают опыт совместного участия в решении проблем.

3. Внеаудиторную самостоятельную работу.

Внеаудиторная самостоятельная работа по практическим занятиям включает подготовку к выполнению работ, обработку полученных результатов, защиту работ.